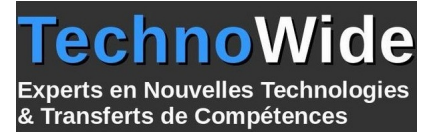

# **Linux - Temps-Réel et Embarqué**

Durée: 4.00 jours - 28.00 heures

#### **Profils des apprenants :**

Développeurs en environnement LINUX.

#### **Prérequis :**

Les participants doivent disposer d'une bonne connaissance d'Unix ou de Linux et d'une bonne maîtrise de la programmation en C.

# **Objectifs pédagogiques :**

 Cette formation Linux embarqué vous permettra de: - Découvrir l'ensemble des outils de développement industriel disponibles librement sous Linux, - Disposer de méthodes pour déployer Linux sur des systèmes embarqués en équilibrant les performances et l'occupation mémoire, - Maîtriser les algorithmes d'ordonnancement temps-partagé ou temps-réel souple, les mécanismes de communications entre processus, les options de configuration de la mémoire virtuelle, - Accéder au développement temps-réel strict en utilisant des extensions comme Linux-RT ou Xenomai.

# **Contenu de la formation :**

- Développement industriel sous Linux
	- Environnement Linux :
	- Linux et les logiciels libres.
	- Licences GPL, LGPL, BSD... et implications pour le développement industriel.
	- Kernels et distributions Linux.
	- Outils de développement libres :
	- Environnements intégrés, éditeurs de textes, outils de compilation et Makefile.
	- Débogage, profiling et mise au point.
	- Utilisation de l'environnement Eclipse avec le plug-in CDT :
	- Création de projet, aide en ligne, indexation.
	- Débogage classique, post-mortem, et d'application en fonctionnement.
	- Compilation et installation du noyau Linux 3.x
	- Compilation et utilisation de bibliothèques statiques et dynamiques.
	- Création et utilisation d'une chaîne de compilation croisée.
- Environnements restreints et systèmes embarqués
	- Problématique des systèmes embarqués.
	- Contraintes matérielles, logicielles et opérationnelles.
	- Choix d'un système d'exploitation embarqué.
	- Préparation d'un noyau linux embarqué : options essentielles pour la réduction de taille. Système de fichiers. Bibliothèques système pour l'embarqué. Compilation croisée du noyau.
	- Boot du noyau sur cible ARM.
	- Préparation du système de fichiers.
	- Fichiers spéciaux des périphériques.
	- Processus init.
	- Applications et utilitaires à embarquer.
	- Débogage à distance sur la cible.
	- Configuration d'Eclipse.
- Multitâche sous Linux, temps-réel souple
	- Processus et threads :
	- Création, terminaison, attente, synchronisation (mutex et variables conditions).
	- Communication entre processus : files de messages Posix, mémoire partagée et sémaphores.
	- Mesures horaires et des attentes: fonctionnement périodique (timers).

**TechnoWide** | 3 rue rue du Golf MERIGNAC CEDEX 33701 | Numéro SIRET : *48498639300011* | Numéro de déclaration d'activité : *72330681533 (auprès du préfet de région de : Nouvelle-Aquitaine) Cet enregistrement ne vaut pas l'agrément de l'État.*

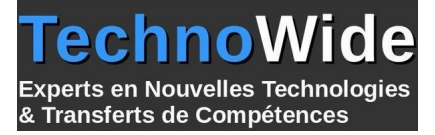

- Ordonnancement temps-partagé et priorités des processus.
- Préemptibilité du noyau 3.x
- Temps-réel souple Posix.1b :
- Principes, configuration de l'ordonnancement.
- Processus et threads.
- Limites du temps-réel sous Linux standard. Améliorations avec patch Linux-RT.
- Problèmes algorithmiques liés au temps-réel (synchronisation, inversion de priorité, etc.) et solutions.
- Temps-réel strict Extensions Xenomai
	- Concepts de temps-réel strict : Principe des micro-noyaux RT-Linux, RTAI, Adeos, Xenomai, LXRT.
	- Installation et API de Xenomai :
	- Création de tâches simples et périodiques
	- Attentes actives et mises en sommeil ;
	- Timers temps-réel.

# **Organisation de la formation :**

# **Équipe pédagogique :**

Votre instructeur est un consultant/formateur certifié avec plus de 10 d'expériences pédagogiques et techniques.

# **Moyens pédagogiques et techniques :**

 Moyens pédagogiques : Réflexion de groupe et apports théoriques du formateur, Travail d'échange avec les participants sous forme de réunion-discussion, Utilisation de cas concrets issus de l'expérience professionnelle, Validation des acquis par des questionnaires, des tests d'évaluation, des mises en situation et des jeux pédagogiques, Remise d'un support de cours.

hno

& Transferts de Compétences

**Derts en Nouvelles Technologies** 

- Moyens techniques en Présentiel : Accueil des stagiaires dans une salle dédiée à la formation, équipée d'ordinateurs, d'un vidéo projecteur d'un tableau blanc et de paperboard.
- Moyens techniques en Distanciel : A l'aide du logiciel Teams, un micro et une caméra pour l'apprenant, Suivez une formation en temps réel et entièrement à distance. Lors de la classe en ligne, les apprenants interagissent et communiquent entre eux et avec le formateur. Les formations en distanciel sont organisées en Inter-Entreprise comme en Intra-Entreprise. L'accès à l'environnement d'apprentissage (support de cours, labs) ainsi qu'aux preuves de suivi et d'assiduité (émargement, évaluation) est assuré.

### **Dispositif de suivi de l'exécution de l'évaluation des résultats de la formation :**

 Feuille de présence signée en demi-journée, Évaluation des acquis tout au long de la formation, Questionnaire de satisfaction, Attestation de stage à chaque apprenant.

#### **Personnes en situation de handicap :**

Les personnes atteintes de handicap souhaitant suivre cette formation sont invitées à nous contacter directement, afin d'étudier ensemble les possibilités de suivre la formation.

# **Qualité et indicateurs de résultats :**

Taux de satisfaction des apprenants par rapport à l'enseignement du formateur - 98% Taux de satisfaction générale (contenu de la formation, enseignement, environnement, accueil...) 93%

**Délai d'accès :**

3 semaines